# Research Minute

# **Avoiding Nightmare Spreadsheets**

**Robert Wood, DrPH Sandra Burge, PhD**

**Issue 11**

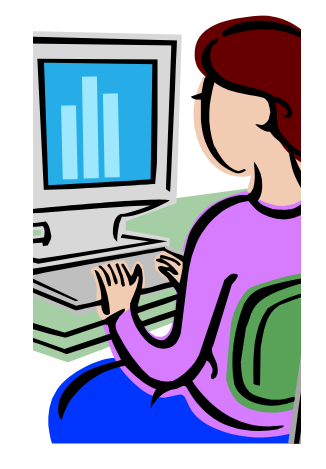

### **Describe your coded data in a Data Dictionary**

#### **Data Dictionary**

Item name (column headers– avoid special characters and spaces in the name)

Item Description (for labeling in the printout—don't make this more than 20 characters)

Category labels if applicable (i.e. 1=Male, 2=Female)

Missing Value codes (best to leave any missing values as blank)

# **Organizing Data for QI and Research Projects: Avoiding Spreadsheet Nightmares**

Have you ever wondered what goes on behind the scenes when you read journal articles about medical research? One 'invisible task' of research is recording data and getting it into a usable form for statistical analysis. One could make the case that the majority of effort in preparing for statistical analyses is constructing a functional computer data file. If a data file is properly prepared, then statistical analysis is fast and easy. However, a badly constructed data file will prevent the research aims from being completed.

#### **Data Preparation:**

Apply the following rules to data entry into spreadsheets, survey form tools like Survey Monkey or Red

Cap or statistical software packages such as SPSS, SAS, STATA or EPI Info.

- Organize information into rows and columns.
- Rows are individual cases (such as patient records or resident responses to a survey).
- Columns are individual measures (such as age, sex, immunization status). Use as many as you have items to measure.
- If more than one response per case is possible (like 2 insurance plans for one person) use multiple columns, one for each option.
- Use one column to create a unique ID for each record. It if best if this ID is encrypted in some

manner to maintain the confidentiality of the computer records.

- If the same research subject has multiple records or records in multiple files they should all have the same matching ID.
- Code the responses-use numbers and not text whenever possible.
- When using text to code a response, words must be consistently spelled and formatted—even the case must match.
- Number or category? When a measure is characterized by a continuous number (such as age or blood pressure), record the actual number, not a category. You can always make categories later.

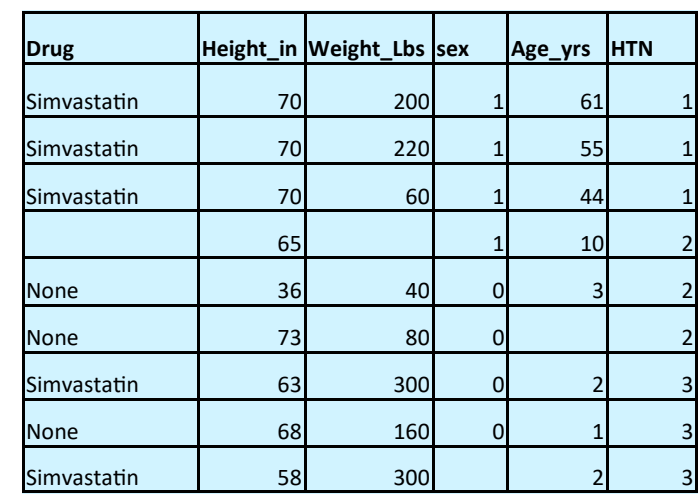

## **Not This! This!**

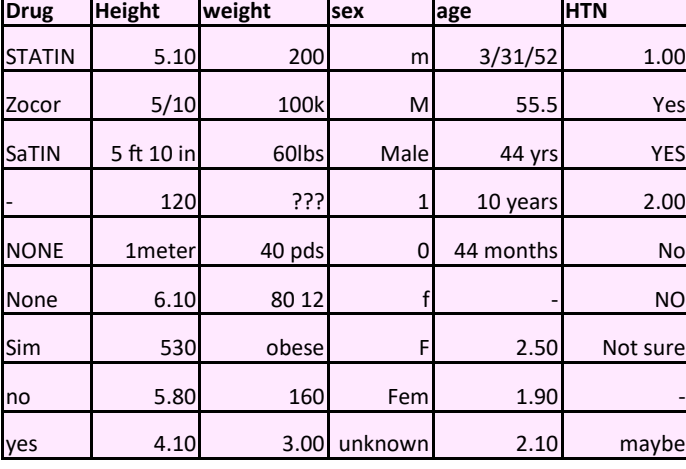